## **Spis treści**

## **Część I. ELEMENTY JĘZYKA C++**

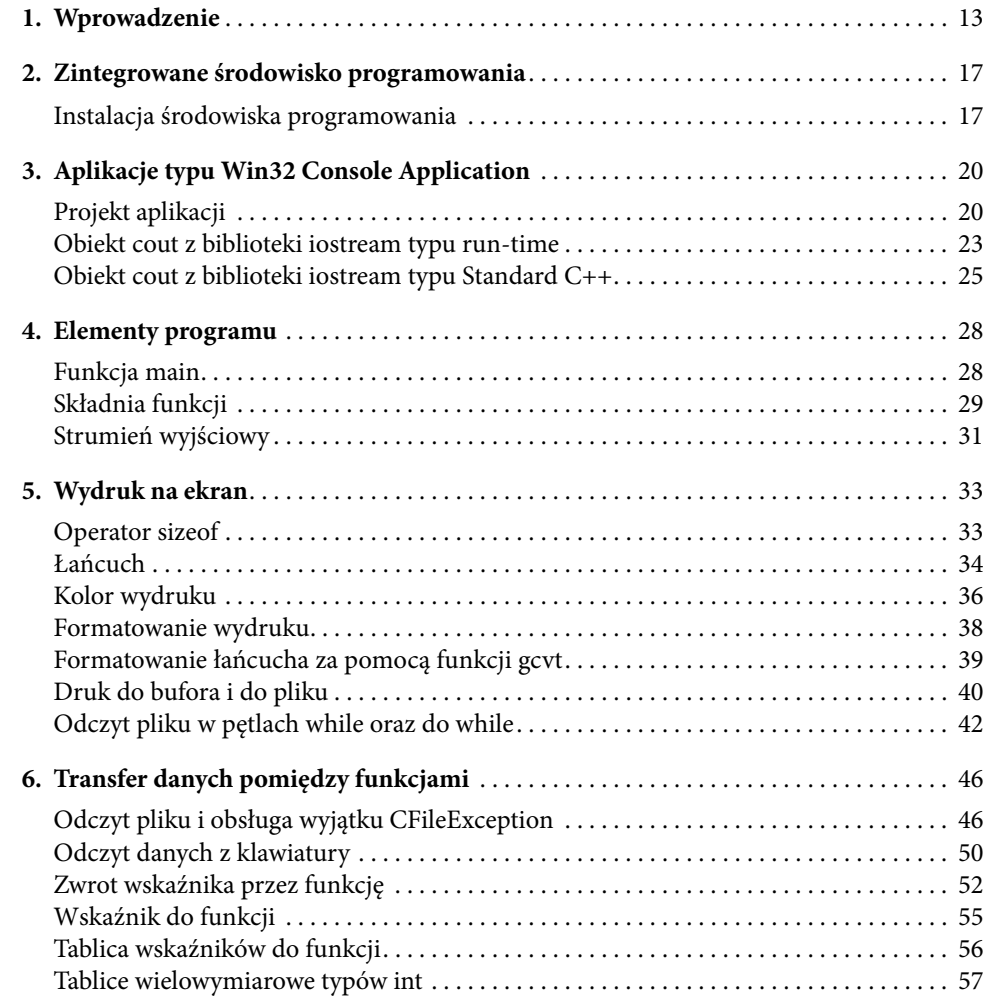

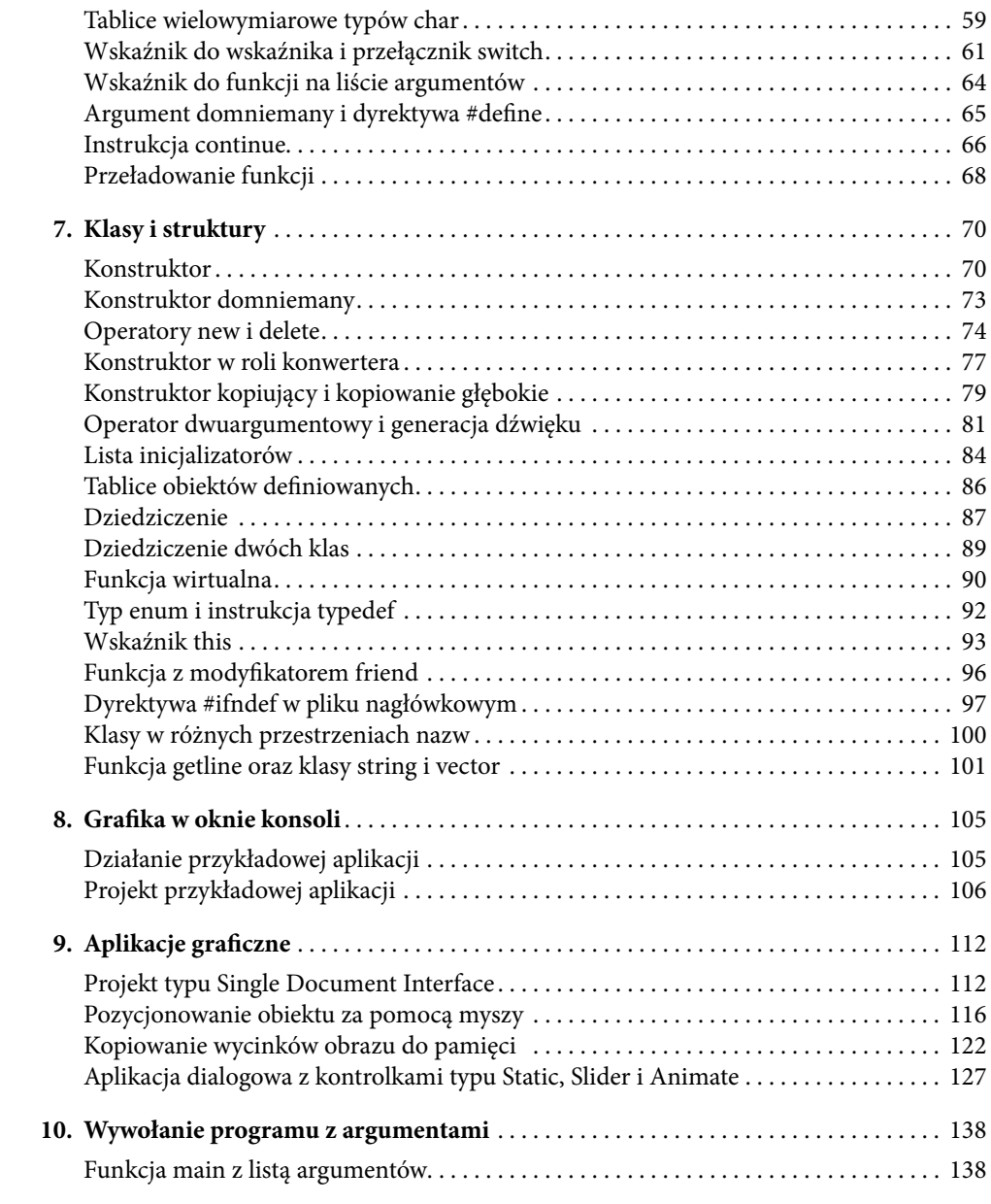